# Package 'EMSS'

May 31, 2020

Type Package

Title Some EM-Type Estimation Methods for the Heckman Selection Model

Version 1.0.1

Author

Kexuan Yang <717260446@qq.com>, Sang Kyu Lee <leesa111@msu.edu>, Zhao Jun <zhaojun2021@hotmail.com>, and I oung-Moon Kim <hmk966a@gmail.com >

Maintainer Sang Kyu Lee <leesa111@msu.edu>

Description Some EM-type algorithms to estimate parameters for the well-known Heckman selection model are provided in the package. Such algorithms are as follow: ECM(Expectation/Conditional Maximization), ECM(NR)(the Newton-Raphson method is adapted to the ECM) and ECME(Expectation/Conditional Maximization Either). Since the algorithms are based on the EM algorithm, they also have EM's main advantages, namely, stability and ease of implementation. Further details and explanations of the algorithms can be found in Zhao et al. (2020) <doi: 10.1016/j.csda.2020.106930>.

Depends  $R$  ( $>= 2.10$ ) License GPL-2 Encoding UTF-8 LazyData true RoxygenNote 6.1.1 Imports sampleSelection, mvtnorm NeedsCompilation no Repository CRAN Date/Publication 2020-05-31 21:10:06 UTC

# R topics documented:

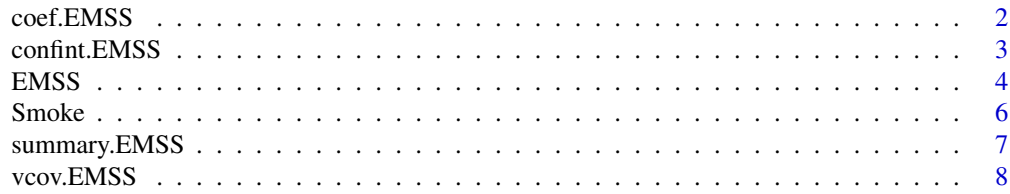

#### <span id="page-1-0"></span> $\blacksquare$

# Description

coef method for a class "EMSS".

#### Usage

```
## S3 method for class 'EMSS'
coef(object, only = NULL, ...)
```
# Arguments

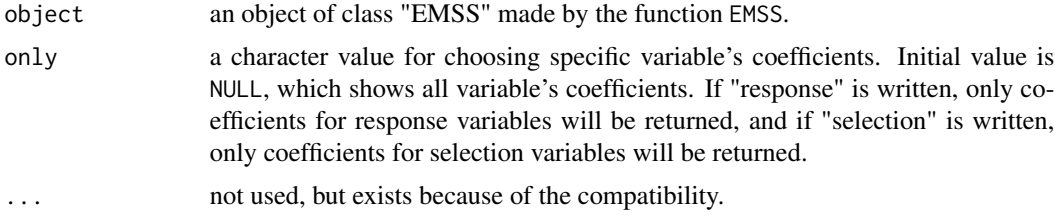

# Value

a numeric vector or a list, containing one set or two sets, is given.

```
# examples continued from EMSS
data(Smoke, package = "EMSS")
ex1 <- EMSS(response = cigs_intervals ~ educ,
           selection = smoker \sim educ + age,
           data = Smoke)
coef(ex1)
data(Smoke, package = "EMSS")
ex2 \leq EMSS(response = cigs_intervals \sim educ,
           selection = smoker \sim educ + age,
           data = Smoke, method="ECMnr")
coef(ex2)
## example using random numbers with exclusion restriction
N < - 1000errps <- mvtnorm::rmvnorm(N,c(0,0),matrix(c(1,0.5,0.5,1),2,2))
xs < -runif(N)ys <- xs+errps[,1]>0
xo < -runif(N)
```
### <span id="page-2-0"></span>confint.EMSS 3

```
yo <- (xo+errps[,2])*(ys>0)
ex3 <- EMSS(response = yo \sim xo,
            selection = ys ~ xs,
            initial.param = c(rep(\theta,4), \theta.3, \theta.6), method="ECMnr")
coef(ex3)
```
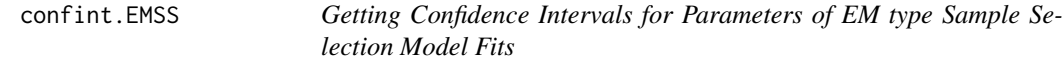

# Description

confint method for a class "EMSS".

#### Usage

```
## S3 method for class 'EMSS'
confint(object, parm, level = 0.95, ...)
```
# Arguments

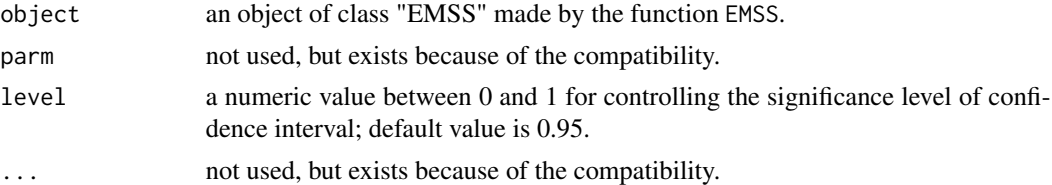

```
# examples continued from EMSS
data(Smoke, package = "EMSS")
ex1 <- EMSS(response = cigs_intervals ~ educ,
           selection = smoker \sim educ + age,
           data = Smoke)
confint(ex1)
data(Smoke, package = "EMSS")
ex2 <- EMSS(response = cigs_intervals ~ educ,
           selection = smoker \sim educ + age,
           data = Smoke, method="ECMnr")
confint(ex2)
## example using random numbers with exclusion restriction
N < - 1000errps \leq mvtnorm::rmvnorm(N,c(0,0),matrix(c(1,0.5,0.5,1),2,2))
xs < -runif(N)
```

```
ys <- xs+errps[,1]>0
xo < -runif(N)yo <- (xo+errps[,2])*(ys>0)
ex3 <- EMSS(response = yo \sim xo,
           selection = ys \sim xs,
           initial.param = c(rep(0,4), 0.3, 0.6), method="ECMnr")confint(ex3)
```
EMSS *EM type Estimation Methods for the Heckman's Sample Selection Model*

# **Description**

Some algorithms: ECM, ECMnr and ECME can be used to estimate parameters in Heckman selection model and contain the advantages of the EM algorithm: easy implementation and numerical stability. "ECMnr" stands for Expectation/Conditioncal Maximization with Newton-Raphson, and "ECME" for Expectation/Conditional Maximization Either.

#### Usage

```
EMSS(response, selection, data, method = "ECM", initial.param = NULL,
 eps = 10^(-10)
```
#### Arguments

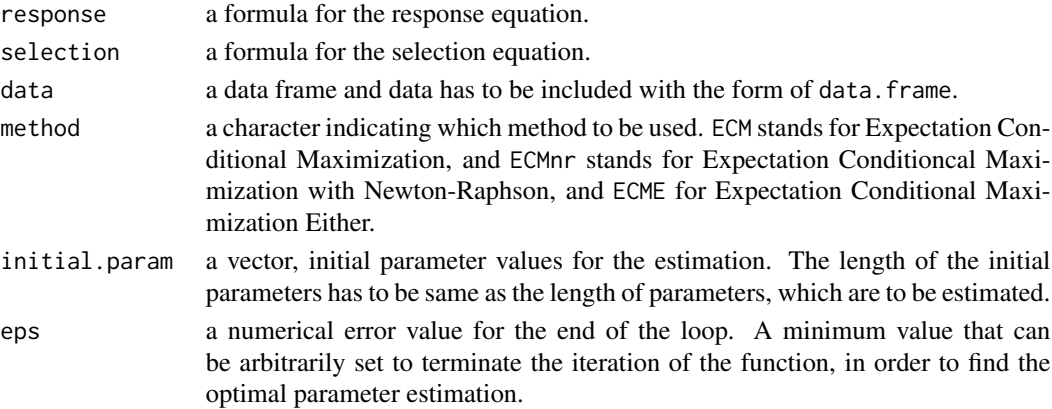

#### Details

The dependent variable of the selection equation (specified by argument selection) must have exactly two levels (e.g., 'FALSE' and 'TRUE', or '0' and '1'). The default argument method is "ECM" and the default start values ("NULL") are obtained by two-step estimation of this model through the commend selection from the package sampleSelection. NA's are allowed in the data. These are ignored if the corresponding outcome is unobserved, otherwise observations which contain NA (either in selection or outcome) are changed to 0.

<span id="page-3-0"></span>

#### EMSS 5

# Value

ECM returns an object of class "ECM". The object class "ECM" is a list containing the following components.

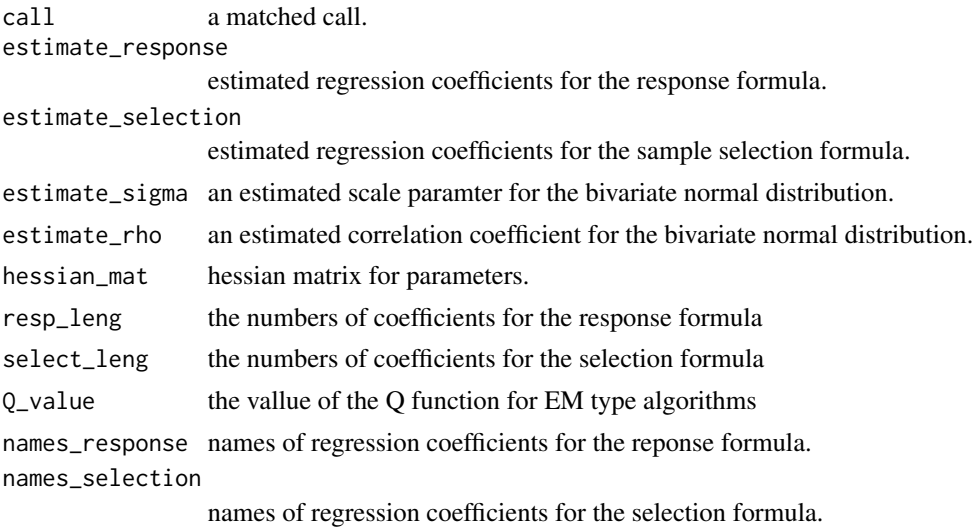

#### Background

Heckman selection model is classic to deal with the data where the outcome is partially observed and the missing part is not at random. Heckman (1979) developed 2-step and maximum likelihood estimation (MLE) to do the estimation for this selection model. And these two method are described in R package sampleSelection by Toomet and Henningsen (2008). Zhelonkin et al. (2016) developed robust 2-stage method which performs more robustly than the 2-step method to deal with the data where outlying observations exist and ssmrob package is available. Zhao et al. (2020) extended EM algorithm to more general cases resulting in three algorithms: ECM, ECM(NR), and ECME. They also own EM algorithm's main advantages, namely, stability and ease of implementation.

#### References

Heckman, J. (1979) Sample selection bias as a specication error. *Econometrica*, 47, 153-161.

Toomet, O. and Henningsen, A. (2008) Sample selection models in R:Package sampleSelection. *Journal of Statistical Software*, 27, 1-23.

Zhao,J., Kim, H.-J. and Kim, H.-M. (2020) New EM-type algorithms for the Heckman selection model. *Computational Statistics and Data Analysis*, 146, https://doi.org/10.1016/j.csda.2020.106930.

Zhelonkin, M., Genton, M.G. and Ronchetti, E. (2016) Robust inference in sample selection models. *Journal of the Royal Statistical Society Series B*, 78, 805-827.

```
data(Smoke, package = "EMSS")
ex1 <- EMSS(response = cigs_intervals ~ educ,
           selection = smoker \sim educ + age,
           data = Smoke)
```

```
print(ex1)
data(Smoke, package = "EMSS")
ex2 < - EMSS(response = cigs_intervals \sim educ,
           selection = smoker \sim educ + age,
           data = Smoke, method="ECMnr")
print(ex2)
## example using random numbers with exclusion restriction
N < - 1000errps <- mvtnorm::rmvnorm(N,c(0,0),matrix(c(1,0.5,0.5,1),2,2) )
xs < -runif(N)ys <- xs+errps[,1]>0
xo < -runif(N)yo <- (xo+errps[,2])*(ys>0)
ex3 <- EMSS(response = yo ~ xo,
           selection = ys \sim xs,
           initial.param = c(rep(0,4), 0.3, 0.6), method="ECMnr")print(ex3)
```
<span id="page-5-1"></span>Smoke *Survey Data on Smoking Behaviour*

# Description

The Data is the subset of the original data from Mullahy (1985) and Mullahy (1997). The dataset is from Wooldridge (2009) used for researches on cross sectinal data studies. The dataset is also available from [Smoke](#page-5-1) from the package sampleSelection.

# Usage

```
data(Smoke, package = "EMSS")
```
### Format

a dataframe with 807 observations and 8 variables as below:

educ years of schooling (numeric)

age age of respondents (numeric)

cigpric cigarette price(state), cents per pack (numeric)

income annual income in us dollar (numeric)

restaurn state smoking restrictions for restaurants exist or not (categorical)

smoker smoked at least once or not (categorical)

cigs\_intervals number of cigarettes smoked per day, with interval boundaries: 0,5,10,20,50 (numeric)

cigs number of cigarettes smoked per day (numeric)

<span id="page-5-0"></span>

# <span id="page-6-0"></span>summary.EMSS 7

#### Source

Wooldridge's dataset is available on [https://ideas.repec.org/p/boc/bocins/smoke.html#](https://ideas.repec.org/p/boc/bocins/smoke.html#biblio) [biblio](https://ideas.repec.org/p/boc/bocins/smoke.html#biblio).

#### References

Jeffrey, M. Wooldridge (2009) *Introductory Econometrics: A modern approach*, Canada: South-Western Cengage Learning.

Mullahy, John (1985) *Cigarette Smoking: Habits, Health Concerns, and Heterogeneous Unobservables in a Microeconometric Analysis of Consumer Demand*, Ph.D. dissertation, University of Virginia.

Mullahy, John (1997), Instrumental-Variable Estimation of Count Data Models: Applications to Models of Cigarette Smoking Behavior, *Review of Economics and Statistics*, 79, 596-593.

summary.EMSS *Summarizing EM type Sample Selection Model Fits*

#### Description

summary method for a class "EMSS".

#### Usage

```
## S3 method for class 'EMSS'
summary(object, ...)
```

```
## S3 method for class 'summary.EMSS'
print(x, digits = max(3, getOption("digits") - 3),...)
```
#### Arguments

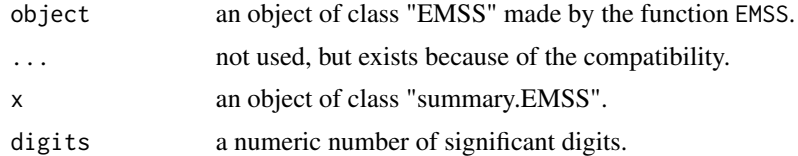

```
# examples continued from EMSS
data(Smoke, package = "EMSS")
ex1 <- EMSS(response = cigs_intervals \sim educ,
           selection = smoker \sim educ + age,
           data = Smoke)
summary(ex1)
```

```
data(Smoke, package = "EMSS")
ex2 <- EMSS(response = cigs_intervals ~ educ,
           selection = smoker \sim educ + age,
           data = Smoke, method="ECMnr")
summary(ex2)
## example using random numbers with exclusion restriction
N < - 1000errps <- mvtnorm::rmvnorm(N,c(0,0),matrix(c(1,0.5,0.5,1),2,2) )
xs < - runif(N)ys <- xs+errps[,1]>0
xo < -runif(N)yo <- (xo+errps[,2])*(ys>0)
ex3 <- EMSS(response = yo \sim xo,
           selection = ys ~ xs,
           initial.param = c(rep(0,4), 0.3, 0.6), method="ECMnr")summary(ex3)
```
vcov.EMSS *Getting Variance-Covariance Matrix for Parameters of EM type Sample Selection Model Fits*

#### Description

vcov method for a class "EMSS".

# Usage

```
## S3 method for class 'EMSS'
vcov(object, ...)
```
# Arguments

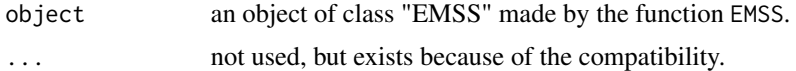

```
# examples continued from EMSS
data(Smoke, package = "EMSS")
ex1 < - EMSS(response = cigs_intervals \sim educ,
           selection = smoker \sim educ + age,
           data = Smoke)
vcov(ex1)
data(Smoke, package = "EMSS")
```
<span id="page-7-0"></span>

#### vcov.EMSS 9

```
ex2 \leq EMSS(response = cigs_intervals \sim educ,
           selection = smoker \sim educ + age,
           data = Smoke, method="ECMnr")
vcov(ex2)
## example using random numbers with exclusion restriction
N < - 1000errps <- mvtnorm::rmvnorm(N,c(0,0),matrix(c(1,0.5,0.5,1),2,2) )
xs < -runif(N)ys <- xs+errps[,1]>0
xo <- runif(N)
yo <- (xo+errps[,2])*(ys>0)
ex3 <- EMSS(response = yo ~ xo,
           selection = ys ~ xs,
           initial.param = c(rep(0,4), 0.3, 0.6), method="ECMnr")vcov(ex3)
```
# <span id="page-9-0"></span>Index

∗Topic datasets Smoke, [6](#page-5-0)

coef.EMSS, [2](#page-1-0) confint.EMSS, [3](#page-2-0)

EMSS, [4](#page-3-0)

print.summary.EMSS *(*summary.EMSS*)*, [7](#page-6-0)

Smoke, *[6](#page-5-0)*, [6](#page-5-0) summary.EMSS, [7](#page-6-0)

vcov.EMSS, [8](#page-7-0)